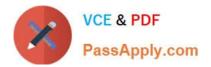

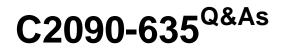

IBM Cognos 10 BI OLAP Developer

# Pass IBM C2090-635 Exam with 100% Guarantee

Free Download Real Questions & Answers **PDF** and **VCE** file from:

https://www.passapply.com/c2090-635.html

100% Passing Guarantee 100% Money Back Assurance

Following Questions and Answers are all new published by IBM Official Exam Center

Instant Download After Purchase

100% Money Back Guarantee

😳 365 Days Free Update

800,000+ Satisfied Customers

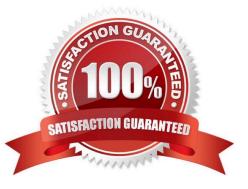

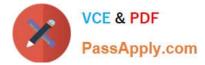

### **QUESTION 1**

How does a developer associate a custom view with a PowerCube?

- A. Update the Powercube properties.
- B. Specify the path of the Powercube in the custom view.
- C. Specify the packagename in the custom view.
- D. Drag the custom view to the appropriate Powercube.

Correct Answer: D

#### **QUESTION 2**

ACognos 10 report with prompts is used as a data source. What must be done to create a second query that is based on the same report but provides different values for mandatory prompts?

- A. Add the second query to the report data source.
- B. Refresh thesource when adding the second query.
- C. Add prompt values to the cache in the Transformer data source.
- D. Add the same report as another Transformer report data source.

Correct Answer: D

#### **QUESTION 3**

For a cube that represents values in Euros, what should be done for American consumers to see the appropriate currency symbol in Euros?

- A. Build Cubes using a system locale that matches the measure locale.
- B. Manually create and update the base currency information.
- C. Set up currency conversion without defining a default currency.
- D. Use more than one data source to supply the conversion rates.

Correct Answer: A

#### **QUESTION 4**

The model contains a measure named Quantity, and the OLAP reports need to show the Minimum monthly quantity sold to each store. How would a developer get the correct result?

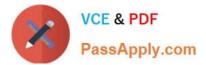

- A. Use a Regular rollup function.
- B. Use a Time state rollup function.
- C. Use an External rollup function.
- D. Use a Non-regular rollup function.

Correct Answer: A

## **QUESTION 5**

What could be done if the report does not run after the category codes change?

- A. Rebuild the cube and publish a new package.
- B. Perform a Clean House.
- C. Modifythe report to point to the updated member.
- D. Manually change the category codes within the model.

Correct Answer: C

Latest C2090-635 Dumps

C2090-635 PDF Dumps

C2090-635 Braindumps